## **Michael Buhlmann**

## **Mathematikaufgaben > Statistik/Stochastik > Einstufiges Zufallsexperiment**

**Aufgabe**: In einem Behälter befinden sich zwanzig Kugeln, die mit den Zahlen 1 bis 20 durchnummeriert sind. Berechne die Wahrscheinlichkeiten für die folgenden Ereignisse:

- A: Es wird die Kugel mit der Zahl "13" gezogen.
- B: Es wird eine gerade Zahl gezogen.
- C: Die gezogene Kugel zeigt eine durch 4 teilbare Zahl.
- D: Die gezogene Kugel zeigt eine Primzahl.
- E: Es wird eine Kugel mit einer Zahl gezogen, die zwischen 9 und 15 liegt.
- F: Es wird eine Kugel mit einer natürlichen Zahl gezogen.
- G: Es wird eine Kugel mit der Zahl "0" gezogen.

**Lösung**: I. Zufallsexperimente (Zufallsversuche, Zufallsvorgänge) sind mathematisch modellierte Prozesse. Sie lassen sich durch sog. Wahrscheinlichkeitsbäume (aus Knoten, Verzweigungen [Ausgänge, Merkmalsausprägungen], Kanten [Zweige] und Pfaden [Äste]) darstellen, die Ergebnisse und Wahrscheinlichkeiten anzeigen. Zufallsexperimente, die auf Ergebnisse mit immer derselben Wahrscheinlichkeit hinführen, heißen Laplace-Experimente. Ergebnisse gehören jeweils zu einem Pfad im Wahrscheinlichkeitsbaum, Ereignisse sind Zusammenfassungen von Ergebnissen, die Wahrscheinlichkeit eines Ereignisses errechnet sich gemäß den Pfadregeln (Addition von Wahrscheinlichkeiten verschiedener Pfade bei einem einstufigen Zufallsversuch).

Bei einem Laplace-Experiment gilt hinsichtlich der Wahrscheinlichkeiten p(E) eines Ereignisses E:

$$
p(E) = \frac{n_E}{n}
$$

mit n<sub>F</sub> als Anzahl der zum Ereignis E gehörenden Ergebnisse und n als Anzahl aller Ergebnisse.

II. Wir stellen das einstufige Zufallsexperiment in einem Baumdiagramm dar und bemerken, dass das Ziehen einer Kugel die (n = 20) Ergebnisse "1", "2", "3", …, "20" mit der jeweils gleichen Wahrscheinlichkeit 1/20 ergibt. Es liegt damit ein Laplace-Experiment vor. Es gilt:

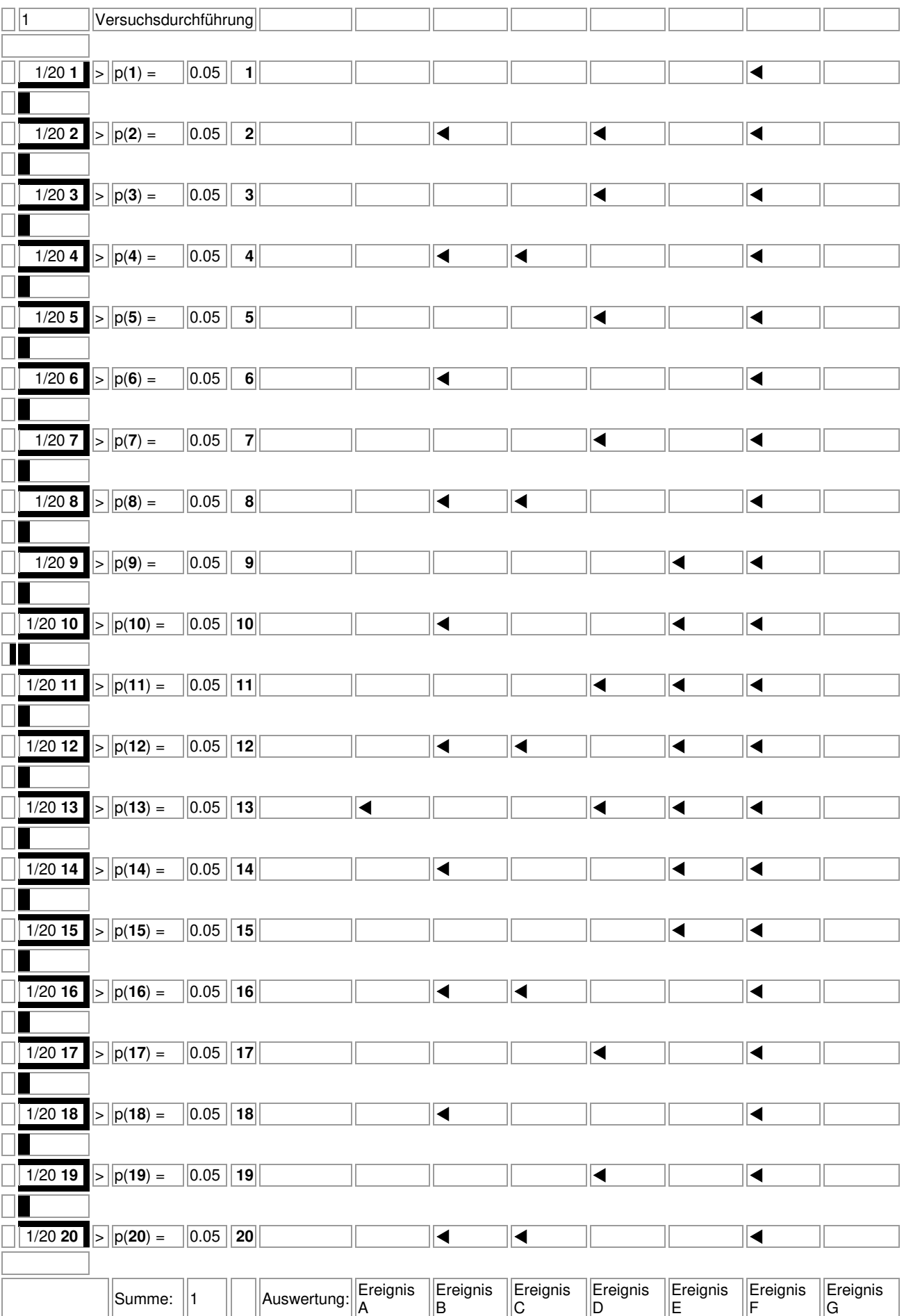

## Wahrscheinlichkeitsbaum (Ausgänge: 1, 2, 3, 4, 5, 6, 7, 8, 9, 10, 11, 12, 13, 14, 15, 16, 17, 18, 19, 20; einmaliges Durchführen):

Gemäß dem Wahrscheinlichkeitsbaum und der dazugehörigen Auswertung der in der Aufgabenstellung angeführten Ereignisse A, B, C, D, E, F, G ergibt sich:

Ereignis A (Es wird die Kugel mit der Zahl "13" gezogen.): Enthält einzig das Ergebnis "13", die Wahrscheinlichkeit beträgt wegen  $n_A = 1$ , n = 20 damit: 20  $p(A) = \frac{1}{20} = 0.05 = 5 \%$ .

Ereignis B (Es wird eine gerade Zahl gezogen.): Enthält die zehn Ergebnisse "2", "4", "6", "8", "10",  $\sqrt{12^\circ}$ ,  $\sqrt{14^\circ}$ ,  $\sqrt{16^\circ}$ ,  $\sqrt{18^\circ}$ ,  $\sqrt{20^\circ}$ , die Wahrscheinlichkeit beträgt wegen n<sub>B</sub> = 10, n = 20 damit:

$$
p(B) = \frac{10}{20} = \frac{1}{2} = 0.5 = 50.0 \, \%
$$

Ereignis C (Die gezogene Kugel zeigt eine durch 4 teilbare Zahl.): Enthält die fünf Ergebnisse "4",

"8", "12", "16", "20", die Wahrscheinlichkeit beträgt wegen n<sub>c</sub> = 5, n = 10 damit: 4 1 20  $p(C) = \frac{5}{20} = \frac{1}{4}$ 

 $0.25 = 25.0$  %.

Ereignis D (Die gezogene Kugel zeigt eine Primzahl.): Primzahlen sind natürliche Zahlen, die nur durch 1 und sich selbst teilbar sind. Das Ereignis D enthält damit die Ergebnisse "2", "3", "5", "7",

"11", "13", "17", "19", die Wahrscheinlichkeit beträgt wegen n<sub>D</sub> = 8, n = 20 damit: 5 2 20  $p(D) = \frac{8}{20} = \frac{2}{7}$ 

 $0.4 = 40.0 \%$ .

Ereignis E (Es wird eine Kugel mit einer Zahl gezogen, die zwischen 9 und 15 liegt.): Enthält die Ergebnisse "9", "10", "11", "12", "13", "14", "15", die Wahrscheinlichkeit beträgt wegen n $E = 7$ ,

n = 20 damit: 
$$
p(E) = \frac{7}{20} = 0.35 = 35.0
$$
%.

Ereignis F (Es wird eine Kugel mit einer natürlichen Zahl gezogen.): Da alle auftretenden Ergebnisse natürliche Zahlen sind, ist n $_F$  = 20, n = 20 damit: 20  $p(F) = \frac{20}{20} = 1 = 100,0$  %. Ereignis F ist damit das sichere Ereignis im Zufallsexperiment.

Ereignis G (Es wird eine Kugel mit der Zahl "0" gezogen.): Die Zahl "0" gehört nicht zu den Ergebnissen "1", "2", "3", ..., "20" des Zufallsexperiments, die Wahrscheinlichkeit beträgt wegen  $n_G = 0$ , n = 20 damit: 20  $p(G) = \frac{0}{20} = 0 = 0,0$  %. Ereignis G ist damit das unmögliche Ereignis im Zufallsexperiment.

www.michael-buhlmann.de / 06.2024 / Aufgabe 2117